# **MyConnectSV Features**

## Activity & History

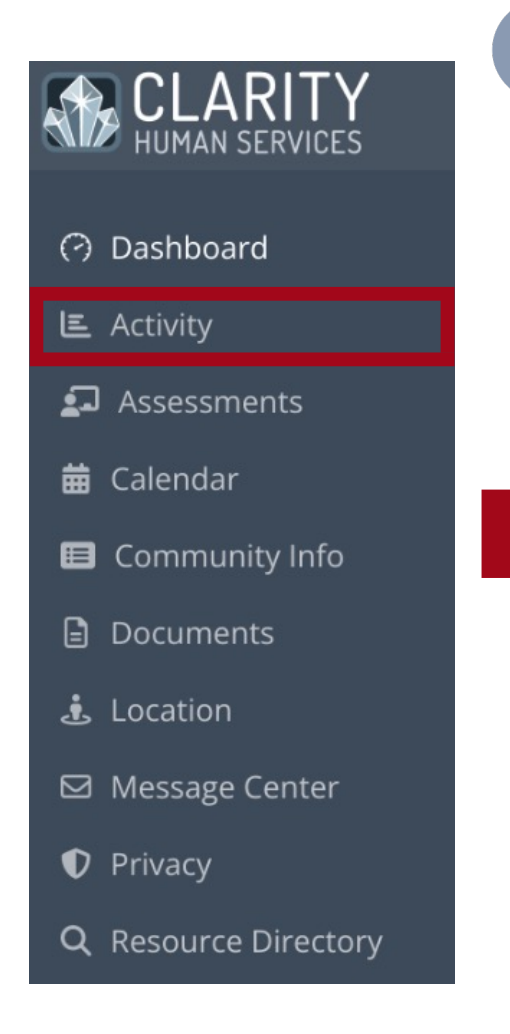

The Activity & History feature provides you with a listing of your current and past program enrollments, including agency name, program name, start date, and end date

A green active icon is displayed for any active enrollments. If you have family members included in your enrollment, their names will display next to the program enrollment record.

### Viewing your program history

The Activity tab includes a display of program enrollment and exit data. No additional actions or information are available through the Activity tab.

Ask your provider if you don't recognize any programs or have questions about your participation.

#### *Computer view:*

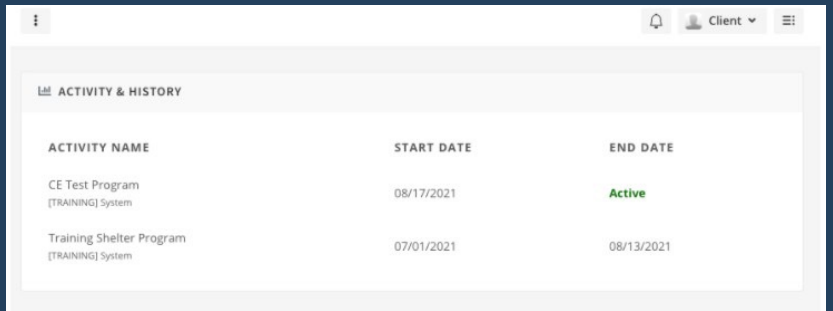

#### *Mobile view:*

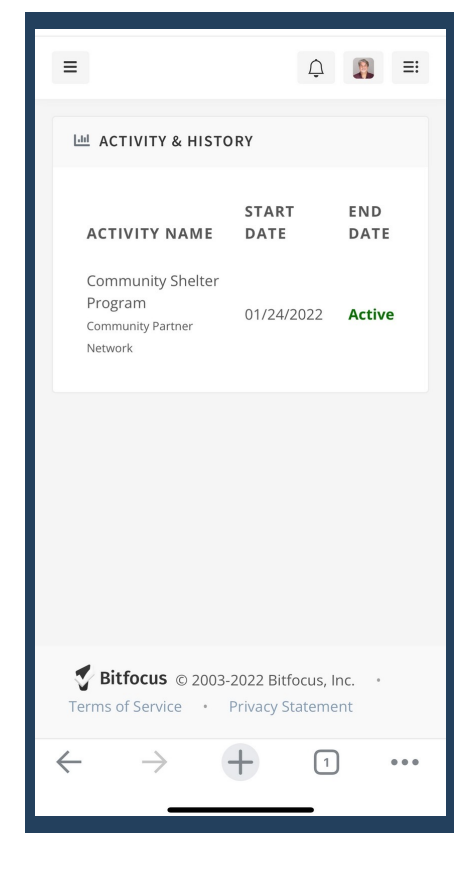